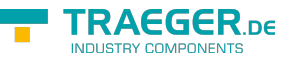

# OpcNodeValue<T> Members

**Namespace:** Opc.UaFx **Assemblies:** Opc.UaFx.Advanced.dll, Opc.UaFx.Advanced.dll The [OpcNodeValue](https://docs.traeger.de/en/software/sdk/opc-ua/net/api/opc.uafx.opcnodevalue)<[T>](https://docs.traeger.de/en/software/sdk/opc-ua/net/api/members#t) type exposes the following members.

## <span id="page-0-0"></span>Constructors

## <span id="page-0-1"></span>OpcNodeValue(OpcNodeId)

Initializes a new instance of the OpcNodeValue 1 class with the nodeId of the node the [Value](https://docs.traeger.de/en/software/sdk/opc-ua/net/api/opc.uafx.opcattributemembers#value) attribute represented belongs to.

### **C#**

```
public OpcNodeValue(OpcNodeId nodeId)
```
### **Parameters**

nodeId [OpcNodeId](https://docs.traeger.de/en/software/sdk/opc-ua/net/api/opc.uafx.opcnodeid)

The [OpcNodeId](https://docs.traeger.de/en/software/sdk/opc-ua/net/api/opc.uafx.opcnodeid) of the node the value of its [Value](https://docs.traeger.de/en/software/sdk/opc-ua/net/api/opc.uafx.opcattributemembers#value) attribute is to be represented.

### **Exceptions**

[ArgumentNullException](https://docs.microsoft.com/en-us/dotnet/api/system.argumentnullexception)

The nodeId is a null reference (Nothing in Visual Basic).

### <span id="page-0-2"></span>OpcNodeValue(OpcNodeId, T)

Initializes a new instance of the OpcNodeValue 1 class with the nodeId of the node the [Value](https://docs.traeger.de/en/software/sdk/opc-ua/net/api/opc.uafx.opcattributemembers#value) attribute and its value specified belongs to.

### **C#**

public OpcNodeValue(OpcNodeId nodeId, T value)

### **Parameters**

### nodeId [OpcNodeId](https://docs.traeger.de/en/software/sdk/opc-ua/net/api/opc.uafx.opcnodeid)

The OpcNodeld of the node its [Value](https://docs.traeger.de/en/software/sdk/opc-ua/net/api/opc.uafx.opcattributemembers#value) attribute value is to be represented.

### value [T](https://docs.traeger.de/en/software/sdk/opc-ua/net/api/members#t)

The value to represent.

### **Exceptions**

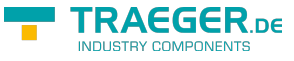

#### [ArgumentNullException](https://docs.microsoft.com/en-us/dotnet/api/system.argumentnullexception)

The nodeId is a null reference (Nothing in Visual Basic).

### <span id="page-1-0"></span>OpcNodeValue(OpcNodeId, T, DateTime)

Initializes a new instance of the OpcNodeValue 1 class with the nodeId of the node the [Value](https://docs.traeger.de/en/software/sdk/opc-ua/net/api/opc.uafx.opcattributemembers#value) attribute and its value and the sourceTimestamp of the value specified belongs to.

#### **C#**

public OpcNodeValue(OpcNodeId nodeId, T value, DateTime sourceTimestamp)

### **Parameters**

#### nodeId [OpcNodeId](https://docs.traeger.de/en/software/sdk/opc-ua/net/api/opc.uafx.opcnodeid)

The [OpcNodeId](https://docs.traeger.de/en/software/sdk/opc-ua/net/api/opc.uafx.opcnodeid) of the node its [Value](https://docs.traeger.de/en/software/sdk/opc-ua/net/api/opc.uafx.opcattributemembers#value) attribute value is to be represented.

#### value [T](https://docs.traeger.de/en/software/sdk/opc-ua/net/api/members#t)

The value to represent.

#### sourceTimestamp [DateTime](https://docs.microsoft.com/en-us/dotnet/api/system.datetime)

The timestamp at which the source produced the value.

### **Exceptions**

[ArgumentNullException](https://docs.microsoft.com/en-us/dotnet/api/system.argumentnullexception)

The nodeId is a null reference (Nothing in Visual Basic).

### <span id="page-1-1"></span>OpcNodeValue(OpcNodeId, T, DateTime, DateTime)

Initializes a new instance of the OpcNodeValue 1 class with the nodeId of the node the [Value](https://docs.traeger.de/en/software/sdk/opc-ua/net/api/opc.uafx.opcattributemembers#value) attribute and its value, sourceTimestamp and serverTimestamp of the value specified belongs to.

### **C#**

public OpcNodeValue(OpcNodeId nodeId, T value, DateTime sourceTimestamp, DateTime serverTimestamp)

### **Parameters**

### nodeId [OpcNodeId](https://docs.traeger.de/en/software/sdk/opc-ua/net/api/opc.uafx.opcnodeid)

The [OpcNodeId](https://docs.traeger.de/en/software/sdk/opc-ua/net/api/opc.uafx.opcnodeid) of the node its [Value](https://docs.traeger.de/en/software/sdk/opc-ua/net/api/opc.uafx.opcattributemembers#value) attribute value is to be represented.

### value [T](https://docs.traeger.de/en/software/sdk/opc-ua/net/api/members#t)

The value to represent.

sourceTimestamp [DateTime](https://docs.microsoft.com/en-us/dotnet/api/system.datetime)

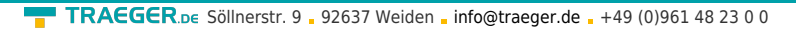

The timestamp at which the source produced the value.

#### serverTimestamp [DateTime](https://docs.microsoft.com/en-us/dotnet/api/system.datetime)

The timestamp at which the server recorded the value.

### **Exceptions**

[ArgumentNullException](https://docs.microsoft.com/en-us/dotnet/api/system.argumentnullexception)

The nodeId is a null reference (Nothing in Visual Basic).

### <span id="page-2-0"></span>OpcNodeValue(OpcNodeId, T, DateTime, DateTime, OpcStatus)

Initializes a new instance of the OpcNodeValue 1 class with the nodeId of the node the [Value](https://docs.traeger.de/en/software/sdk/opc-ua/net/api/opc.uafx.opcattributemembers#value) attribute and its value, sourceTimestamp, serverTimestamp and status of the value specified belongs to.

#### **C#**

public OpcNodeValue(OpcNodeId nodeId, T value, DateTime sourceTimestamp, DateTime serverTimestamp, OpcStatus status)

#### **Parameters**

#### nodeId [OpcNodeId](https://docs.traeger.de/en/software/sdk/opc-ua/net/api/opc.uafx.opcnodeid)

The [OpcNodeId](https://docs.traeger.de/en/software/sdk/opc-ua/net/api/opc.uafx.opcnodeid) of the node its [Value](https://docs.traeger.de/en/software/sdk/opc-ua/net/api/opc.uafx.opcattributemembers#value) attribute value is to be represented.

#### value [T](https://docs.traeger.de/en/software/sdk/opc-ua/net/api/members#t)

The value to represent.

#### sourceTimestamp [DateTime](https://docs.microsoft.com/en-us/dotnet/api/system.datetime)

The timestamp at which the source produced the value.

#### serverTimestamp [DateTime](https://docs.microsoft.com/en-us/dotnet/api/system.datetime)

The timestamp at which the server recorded the value.

#### status [OpcStatus](https://docs.traeger.de/en/software/sdk/opc-ua/net/api/opc.uafx.opcstatus)

The status information associated with the value.

### **Exceptions**

### [ArgumentNullException](https://docs.microsoft.com/en-us/dotnet/api/system.argumentnullexception)

The nodeId is a null reference (Nothing in Visual Basic).

### <span id="page-2-1"></span>OpcNodeValue(OpcNodeId, T, DateTime, DateTime,

**RAFGER** 

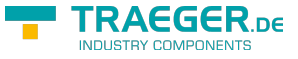

### OpcStatusCode)

Initializes a new instance of the OpcNodeValue 1 class with the nodeId of the node the [Value](https://docs.traeger.de/en/software/sdk/opc-ua/net/api/opc.uafx.opcattributemembers#value) attribute and its value, sourceTimestamp, serverTimestamp and statusCode of the value specified belongs to.

### **C#**

```
[CLSCompliant(false)]
public OpcNodeValue(OpcNodeId nodeId, T value, DateTime sourceTimestamp, DateTime
serverTimestamp, OpcStatusCode statusCode)
```
### **Parameters**

nodeId [OpcNodeId](https://docs.traeger.de/en/software/sdk/opc-ua/net/api/opc.uafx.opcnodeid)

The [OpcNodeId](https://docs.traeger.de/en/software/sdk/opc-ua/net/api/opc.uafx.opcnodeid) of the node its [Value](https://docs.traeger.de/en/software/sdk/opc-ua/net/api/opc.uafx.opcattributemembers#value) attribute value is to be represented.

value [T](https://docs.traeger.de/en/software/sdk/opc-ua/net/api/members#t)

The value to represent.

sourceTimestamp [DateTime](https://docs.microsoft.com/en-us/dotnet/api/system.datetime)

The timestamp at which the source produced the value.

serverTimestamp [DateTime](https://docs.microsoft.com/en-us/dotnet/api/system.datetime)

The timestamp at which the server recorded the value.

statusCode [OpcStatusCode](https://docs.traeger.de/en/software/sdk/opc-ua/net/api/opc.uafx.opcstatuscode)

One of the [OpcStatusCode](https://docs.traeger.de/en/software/sdk/opc-ua/net/api/opc.uafx.opcstatuscode) members which defines the status information associated with the value.

### **Exceptions**

[ArgumentNullException](https://docs.microsoft.com/en-us/dotnet/api/system.argumentnullexception)

The nodeId is a null reference (Nothing in Visual Basic).

### <span id="page-3-0"></span>OpcNodeValue(OpcNodeId, T, DateTime, OpcStatus)

Initializes a new instance of the OpcNodeValue 1 class with the nodeId of the node the [Value](https://docs.traeger.de/en/software/sdk/opc-ua/net/api/opc.uafx.opcattributemembers#value) attribute and its value, sourceTimestamp and status of the value specified belongs to.

**C#**

public OpcNodeValue(OpcNodeId nodeId, T value, DateTime sourceTimestamp, OpcStatus status)

### **Parameters**

### nodeId [OpcNodeId](https://docs.traeger.de/en/software/sdk/opc-ua/net/api/opc.uafx.opcnodeid)

The OpcNodeld of the node its [Value](https://docs.traeger.de/en/software/sdk/opc-ua/net/api/opc.uafx.opcattributemembers#value) attribute value is to be represented.

value [T](https://docs.traeger.de/en/software/sdk/opc-ua/net/api/members#t)

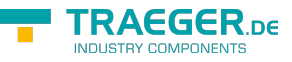

The value to represent.

sourceTimestamp [DateTime](https://docs.microsoft.com/en-us/dotnet/api/system.datetime)

The timestamp at which the source produced the value.

### status [OpcStatus](https://docs.traeger.de/en/software/sdk/opc-ua/net/api/opc.uafx.opcstatus)

The status information associated with the value.

### **Exceptions**

[ArgumentNullException](https://docs.microsoft.com/en-us/dotnet/api/system.argumentnullexception)

The nodeId is a null reference (Nothing in Visual Basic).

### <span id="page-4-0"></span>OpcNodeValue(OpcNodeId, T, DateTime, OpcStatusCode)

Initializes a new instance of the OpcNodeValue 1 class with the nodeId of the node the [Value](https://docs.traeger.de/en/software/sdk/opc-ua/net/api/opc.uafx.opcattributemembers#value) attribute and its value, sourceTimestamp and statusCode of the value specified belongs to.

### **C#**

```
[CLSCompliant(false)]
public OpcNodeValue(OpcNodeId nodeId, T value, DateTime sourceTimestamp, OpcStatusCode
statusCode)
```
### **Parameters**

nodeId [OpcNodeId](https://docs.traeger.de/en/software/sdk/opc-ua/net/api/opc.uafx.opcnodeid)

The [OpcNodeId](https://docs.traeger.de/en/software/sdk/opc-ua/net/api/opc.uafx.opcnodeid) of the node its [Value](https://docs.traeger.de/en/software/sdk/opc-ua/net/api/opc.uafx.opcattributemembers#value) attribute value is to be represented.

value [T](https://docs.traeger.de/en/software/sdk/opc-ua/net/api/members#t)

The value to represent.

sourceTimestamp [DateTime](https://docs.microsoft.com/en-us/dotnet/api/system.datetime)

The timestamp at which the source produced the value.

statusCode [OpcStatusCode](https://docs.traeger.de/en/software/sdk/opc-ua/net/api/opc.uafx.opcstatuscode)

One of the [OpcStatusCode](https://docs.traeger.de/en/software/sdk/opc-ua/net/api/opc.uafx.opcstatuscode) members which defines the status information associated with the value.

### **Exceptions**

### [ArgumentNullException](https://docs.microsoft.com/en-us/dotnet/api/system.argumentnullexception)

The nodeId is a null reference (Nothing in Visual Basic).

## <span id="page-4-1"></span>Methods

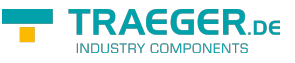

### <span id="page-5-0"></span>CompareTo(Object)

Compares the current [OpcNodeValue´1](https://docs.traeger.de/en/software/sdk/opc-ua/net/api/opc.uafx.opcnodevalue-1) with the other.

### **C#**

public override int CompareTo(object other)

### **Parameters**

other [Object](https://docs.microsoft.com/en-us/dotnet/api/system.object)

The [OpcNodeValue´1](https://docs.traeger.de/en/software/sdk/opc-ua/net/api/opc.uafx.opcnodevalue-1) to compare with this [OpcNodeValue´1.](https://docs.traeger.de/en/software/sdk/opc-ua/net/api/opc.uafx.opcnodevalue-1)

### **Returns**

### [Int32](https://docs.microsoft.com/en-us/dotnet/api/system.int32)

A 32-bit signed integer that indicates the relative order of the objects being compared [\(CompareTo](https://docs.microsoft.com/en-us/dotnet/api/system.icomparablemembers#CompareTo)[\(Object](https://docs.microsoft.com/en-us/dotnet/api/system.object))).

### <span id="page-5-1"></span>CompareTo(OpcNodeAttribute<T>)

Compares the current [OpcNodeValue´1](https://docs.traeger.de/en/software/sdk/opc-ua/net/api/opc.uafx.opcnodevalue-1) with the other.

### **C#**

public override int CompareTo(OpcNodeAttribute<T> other)

### **Parameters**

### other [OpcNodeAttribute](https://docs.traeger.de/en/software/sdk/opc-ua/net/api/opc.uafx.opcnodeattribute)[<T>](https://docs.traeger.de/en/software/sdk/opc-ua/net/api/members#t)

The [OpcNodeValue´1](https://docs.traeger.de/en/software/sdk/opc-ua/net/api/opc.uafx.opcnodevalue-1) to compare with this [OpcNodeValue´1.](https://docs.traeger.de/en/software/sdk/opc-ua/net/api/opc.uafx.opcnodevalue-1)

### **Returns**

### [Int32](https://docs.microsoft.com/en-us/dotnet/api/system.int32)

A 32-bit signed integer that indicates the relative order of the objects being compared [\(CompareTo](https://docs.microsoft.com/en-us/dotnet/api/system.icomparablemembers#CompareTo)[\(Object](https://docs.microsoft.com/en-us/dotnet/api/system.object))).

### <span id="page-5-2"></span>CompareTo(OpcNodeValue<T>)

Compares the current [OpcNodeValue´1](https://docs.traeger.de/en/software/sdk/opc-ua/net/api/opc.uafx.opcnodevalue-1) with another [OpcNodeValue´1.](https://docs.traeger.de/en/software/sdk/opc-ua/net/api/opc.uafx.opcnodevalue-1)

### **C#**

public virtual int CompareTo(OpcNodeValue<T> other)

### **Parameters**

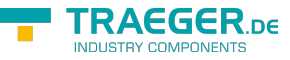

### other [OpcNodeValue`1](https://docs.traeger.de/en/software/sdk/opc-ua/net/api/opc.uafx.opcnodevalue-1)

The [OpcNodeValue´1](https://docs.traeger.de/en/software/sdk/opc-ua/net/api/opc.uafx.opcnodevalue-1) to compare with this [OpcNodeValue´1.](https://docs.traeger.de/en/software/sdk/opc-ua/net/api/opc.uafx.opcnodevalue-1)

### **Returns**

### [Int32](https://docs.microsoft.com/en-us/dotnet/api/system.int32)

A 32-bit signed integer that indicates the relative order of the objects being compared ([CompareTo](https://docs.microsoft.com/en-us/dotnet/api/system.icomparable-1members#CompareTo)()).

### <span id="page-6-0"></span>CompareTo(OpcValue)

Compares the current [OpcNodeValue´1](https://docs.traeger.de/en/software/sdk/opc-ua/net/api/opc.uafx.opcnodevalue-1) with the other.

### **C#**

public override int CompareTo(OpcValue other)

### **Parameters**

### other [OpcValue](https://docs.traeger.de/en/software/sdk/opc-ua/net/api/opc.uafx.opcvalue)

The [OpcNodeValue´1](https://docs.traeger.de/en/software/sdk/opc-ua/net/api/opc.uafx.opcnodevalue-1) to compare with this [OpcNodeValue´1.](https://docs.traeger.de/en/software/sdk/opc-ua/net/api/opc.uafx.opcnodevalue-1)

### **Returns**

### [Int32](https://docs.microsoft.com/en-us/dotnet/api/system.int32)

A 32-bit signed integer that indicates the relative order of the objects being compared [\(CompareTo](https://docs.microsoft.com/en-us/dotnet/api/system.icomparablemembers#CompareTo)[\(Object](https://docs.microsoft.com/en-us/dotnet/api/system.object))).

### <span id="page-6-1"></span>CompareTo(OpcValue<T>)

Compares the current [OpcNodeValue´1](https://docs.traeger.de/en/software/sdk/opc-ua/net/api/opc.uafx.opcnodevalue-1) with the other.

### **C#**

public override int CompareTo(OpcValue<T> other)

### **Parameters**

other [OpcValue](https://docs.traeger.de/en/software/sdk/opc-ua/net/api/opc.uafx.opcvalue)[<T>](https://docs.traeger.de/en/software/sdk/opc-ua/net/api/members#t)

The [OpcNodeValue´1](https://docs.traeger.de/en/software/sdk/opc-ua/net/api/opc.uafx.opcnodevalue-1) to compare with this [OpcNodeValue´1.](https://docs.traeger.de/en/software/sdk/opc-ua/net/api/opc.uafx.opcnodevalue-1)

### **Returns**

### [Int32](https://docs.microsoft.com/en-us/dotnet/api/system.int32)

A 32-bit signed integer that indicates the relative order of the objects being compared [\(CompareTo](https://docs.microsoft.com/en-us/dotnet/api/system.icomparablemembers#CompareTo)[\(Object](https://docs.microsoft.com/en-us/dotnet/api/system.object))).

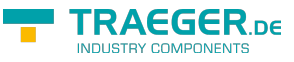

### <span id="page-7-0"></span>Equals(Object)

Determines whether the specified other is equal to this [OpcNodeValue´1.](https://docs.traeger.de/en/software/sdk/opc-ua/net/api/opc.uafx.opcnodevalue-1)

### **C#**

public override bool Equals(object other)

### **Parameters**

other [Object](https://docs.microsoft.com/en-us/dotnet/api/system.object)

The [OpcNodeValue´1](https://docs.traeger.de/en/software/sdk/opc-ua/net/api/opc.uafx.opcnodevalue-1) to compare to the current [OpcNodeValue´1](https://docs.traeger.de/en/software/sdk/opc-ua/net/api/opc.uafx.opcnodevalue-1).

### **Returns**

### [Boolean](https://docs.microsoft.com/en-us/dotnet/api/system.boolean)

The value true if the specified OpcNodeValue'1 is equal to the current OpcNodeValue'1; otherwise the value false.

### <span id="page-7-1"></span>Equals(OpcNodeAttribute<T>)

Determines whether the specified other is equal to this OpcNodeValue<sup>'</sup>1.

### **C#**

public override bool Equals(OpcNodeAttribute<T> other)

### **Parameters**

### other [OpcNodeAttribute](https://docs.traeger.de/en/software/sdk/opc-ua/net/api/opc.uafx.opcnodeattribute)[<T>](https://docs.traeger.de/en/software/sdk/opc-ua/net/api/members#t)

The [OpcNodeValue´1](https://docs.traeger.de/en/software/sdk/opc-ua/net/api/opc.uafx.opcnodevalue-1) to compare to the current [OpcNodeValue´1](https://docs.traeger.de/en/software/sdk/opc-ua/net/api/opc.uafx.opcnodevalue-1).

### **Returns**

### [Boolean](https://docs.microsoft.com/en-us/dotnet/api/system.boolean)

The value true if the specified OpcNodeValue'1 is equal to the current OpcNodeValue'1; otherwise the value false.

### <span id="page-7-2"></span>Equals(OpcNodeValue<T>)

Determines whether the specified other is equal to this [OpcNodeValue´1.](https://docs.traeger.de/en/software/sdk/opc-ua/net/api/opc.uafx.opcnodevalue-1)

### **C#**

public virtual bool Equals(OpcNodeValue<T> other)

### **Parameters**

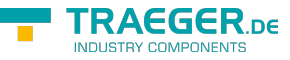

### other [OpcNodeValue`1](https://docs.traeger.de/en/software/sdk/opc-ua/net/api/opc.uafx.opcnodevalue-1)

The [OpcNodeValue´1](https://docs.traeger.de/en/software/sdk/opc-ua/net/api/opc.uafx.opcnodevalue-1) to compare to the current [OpcNodeValue´1](https://docs.traeger.de/en/software/sdk/opc-ua/net/api/opc.uafx.opcnodevalue-1).

### **Returns**

### [Boolean](https://docs.microsoft.com/en-us/dotnet/api/system.boolean)

The value true if the specified [OpcNodeValue´1](https://docs.traeger.de/en/software/sdk/opc-ua/net/api/opc.uafx.opcnodevalue-1) is equal to the current [OpcNodeValue´1;](https://docs.traeger.de/en/software/sdk/opc-ua/net/api/opc.uafx.opcnodevalue-1) otherwise the value false.

### <span id="page-8-0"></span>Equals(OpcValue)

Determines whether the specified other is equal to this [OpcNodeValue´1.](https://docs.traeger.de/en/software/sdk/opc-ua/net/api/opc.uafx.opcnodevalue-1)

### **C#**

```
public override bool Equals(OpcValue other)
```
### **Parameters**

### other [OpcValue](https://docs.traeger.de/en/software/sdk/opc-ua/net/api/opc.uafx.opcvalue)

The [OpcNodeValue´1](https://docs.traeger.de/en/software/sdk/opc-ua/net/api/opc.uafx.opcnodevalue-1) to compare to the current [OpcNodeValue´1](https://docs.traeger.de/en/software/sdk/opc-ua/net/api/opc.uafx.opcnodevalue-1).

### **Returns**

### [Boolean](https://docs.microsoft.com/en-us/dotnet/api/system.boolean)

The value true if the specified OpcNodeValue'1 is equal to the current OpcNodeValue'1; otherwise the value false.

### <span id="page-8-1"></span>Equals(OpcValue<T>)

Determines whether the specified other is equal to this [OpcNodeValue´1.](https://docs.traeger.de/en/software/sdk/opc-ua/net/api/opc.uafx.opcnodevalue-1)

### **C#**

public override bool Equals(OpcValue<T> other)

### **Parameters**

### other [OpcValue](https://docs.traeger.de/en/software/sdk/opc-ua/net/api/opc.uafx.opcvalue)[<T>](https://docs.traeger.de/en/software/sdk/opc-ua/net/api/members#t)

The [OpcNodeValue´1](https://docs.traeger.de/en/software/sdk/opc-ua/net/api/opc.uafx.opcnodevalue-1) to compare to the current [OpcNodeValue´1](https://docs.traeger.de/en/software/sdk/opc-ua/net/api/opc.uafx.opcnodevalue-1).

### **Returns**

### [Boolean](https://docs.microsoft.com/en-us/dotnet/api/system.boolean)

The value true if the specified OpcNodeValue<sup>'</sup>1 is equal to the current OpcNodeValue<sup>'</sup>1; otherwise the value false.

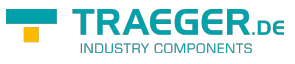

### <span id="page-9-0"></span>GetHashCode()

Retrieves a hash code for this [OpcNodeValue´1](https://docs.traeger.de/en/software/sdk/opc-ua/net/api/opc.uafx.opcnodevalue-1).

### **C#**

public override int GetHashCode()

### **Returns**

### [Int32](https://docs.microsoft.com/en-us/dotnet/api/system.int32)

An [Int32](https://docs.microsoft.com/en-us/dotnet/api/system.int32) that contains the hash code for the [OpcNodeValue´1.](https://docs.traeger.de/en/software/sdk/opc-ua/net/api/opc.uafx.opcnodevalue-1)

## <span id="page-9-1"></span>**Operators**

## <span id="page-9-2"></span>Equality(OpcNodeValue<T>, OpcNodeValue<T>)

Returns a value indicating whether two instance of OpcNodeValue<sup>'</sup>1 are equal.

**C#**

```
public static bool operator ==(OpcNodeValue<T> left, OpcNodeValue<T> right)
```
### <span id="page-9-3"></span>Explicit(OpcNodeValue<T> to DataValue)

Converts a [OpcNodeValue´1](https://docs.traeger.de/en/software/sdk/opc-ua/net/api/opc.uafx.opcnodevalue-1) to an [DataValue](https://docs.traeger.de/en/software/sdk/opc-ua/net/api/opc.uamembers#datavalue) object.

**C#**

```
[CLSCompliant(false)]
public static explicit operator DataValue(OpcNodeValue<T> value)
```
### <span id="page-9-4"></span>GreaterThan(OpcNodeValue<T>, OpcNodeValue<T>)

Determines whether the first specified [OpcNodeValue´1](https://docs.traeger.de/en/software/sdk/opc-ua/net/api/opc.uafx.opcnodevalue-1) object is greater than the second specified [OpcNodeValue´1](https://docs.traeger.de/en/software/sdk/opc-ua/net/api/opc.uafx.opcnodevalue-1) object.

**C#**

public static bool operator>(OpcNodeValue<T> left, OpcNodeValue<T> right)

### <span id="page-9-5"></span>GreaterThanOrEqual(OpcNodeValue<T>, OpcNodeValue<T>)

Determines whether the first specified OpcNodeValue 1 object is greater than or equal to the second specified [OpcNodeValue´1](https://docs.traeger.de/en/software/sdk/opc-ua/net/api/opc.uafx.opcnodevalue-1) object.

### **C#**

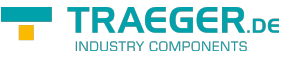

public static bool operator >=(OpcNodeValue<T> left, OpcNodeValue<T> right)

## <span id="page-10-0"></span>Inequality(OpcNodeValue<T>, OpcNodeValue<T>)

Returns a value indicating whether two instances of [OpcNodeValue´1](https://docs.traeger.de/en/software/sdk/opc-ua/net/api/opc.uafx.opcnodevalue-1) are not equal.

#### **C#**

public static bool operator !=(OpcNodeValue<T> left, OpcNodeValue<T> right)

### <span id="page-10-1"></span>LessThan(OpcNodeValue<T>, OpcNodeValue<T>)

Determines whether the first specified [OpcNodeValue´1](https://docs.traeger.de/en/software/sdk/opc-ua/net/api/opc.uafx.opcnodevalue-1) object is less than the second specified [OpcNodeValue´1](https://docs.traeger.de/en/software/sdk/opc-ua/net/api/opc.uafx.opcnodevalue-1) object.

### **C#**

public static bool operator <(OpcNodeValue<T> left, OpcNodeValue<T> right)

### **Exceptions**

[ArgumentNullException](https://docs.microsoft.com/en-us/dotnet/api/system.argumentnullexception)

The left is a null reference (Nothing in Visual Basic).

### <span id="page-10-2"></span>LessThanOrEqual(OpcNodeValue<T>, OpcNodeValue<T>)

Determines whether the first specified [OpcNodeValue´1](https://docs.traeger.de/en/software/sdk/opc-ua/net/api/opc.uafx.opcnodevalue-1) object is less than or equal to the second [OpcNodeValue´1](https://docs.traeger.de/en/software/sdk/opc-ua/net/api/opc.uafx.opcnodevalue-1) object.

### **C#**

public static bool operator <=(OpcNodeValue<T> left, OpcNodeValue<T> right)

### **Exceptions**

[ArgumentNullException](https://docs.microsoft.com/en-us/dotnet/api/system.argumentnullexception)

The Left is a null reference (Nothing in Visual Basic).

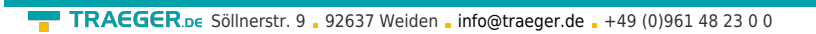

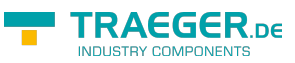

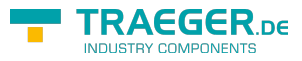

## **Table of Contents**

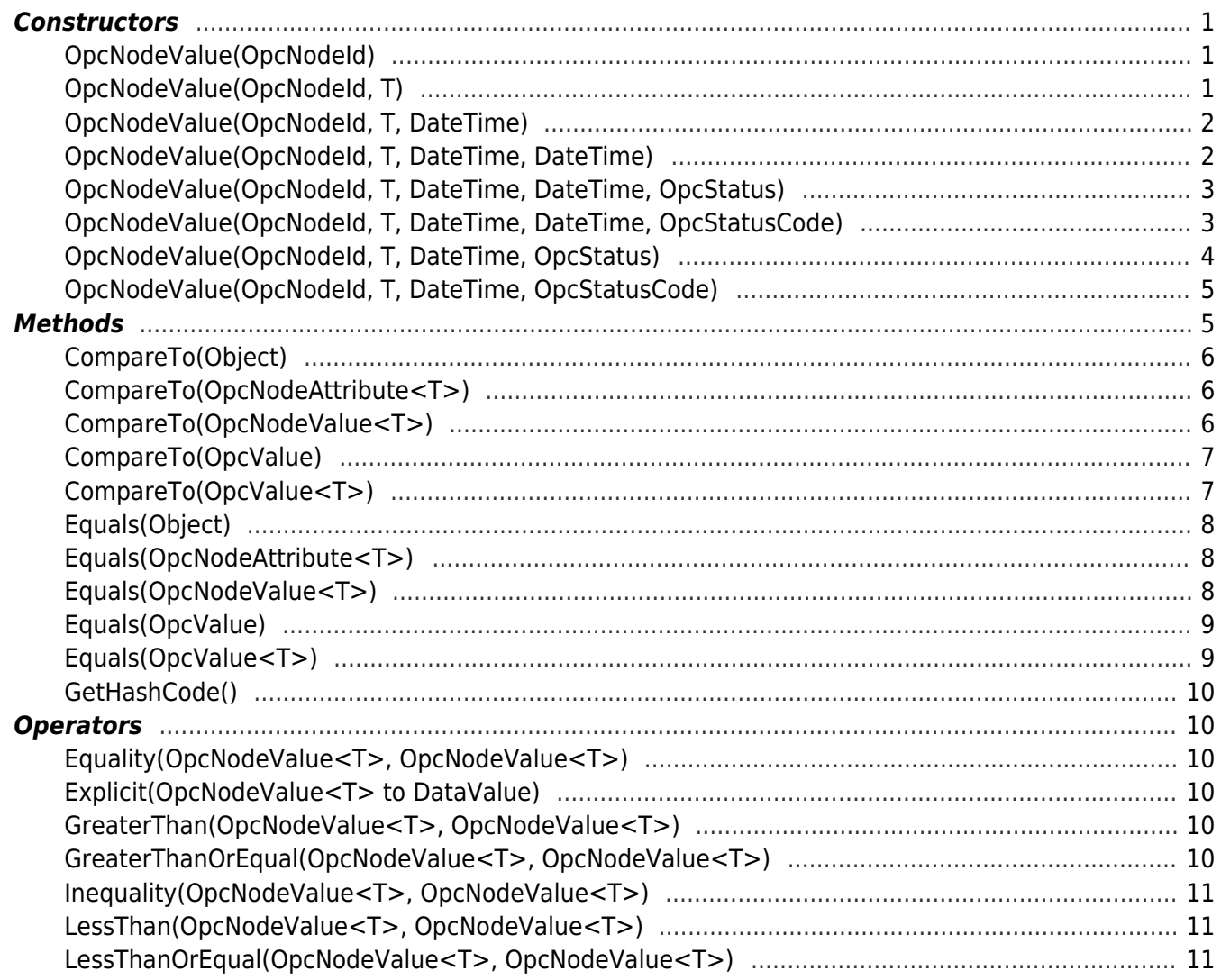